2. Same problems as (4) but many we write using physical  
\nparameters : 
$$
\begin{bmatrix} xy \\ y \end{bmatrix} = \lambda \begin{bmatrix} \omega_0 \theta & \omega_0 \theta \\ -\omega_0 \theta & \omega_0 \theta \end{bmatrix} \begin{bmatrix} x \\ y \end{bmatrix} + \begin{bmatrix} t_x \\ t_y \end{bmatrix}
$$
\n
$$
= \frac{1}{2} \begin{bmatrix} 4x \\ y \end{bmatrix} + \frac{1}{2} \begin{bmatrix} 4x \\ y \end{bmatrix}
$$
\n
$$
= \frac{1}{2} \begin{bmatrix} 4x \\ y \end{bmatrix} + \frac{1}{2} \begin{bmatrix} 4x \\ y \end{bmatrix} + \frac{1}{2} \begin{bmatrix} 4x \\ y \end{bmatrix} = \frac{1}{2} \begin{bmatrix} 4x \\ y \end{bmatrix} + \frac{1}{2} \begin{bmatrix} 4x \\ y \end{bmatrix} + \frac{1}{2} \begin{bmatrix} 4x \\ y \end{bmatrix} = \frac{1}{2} \begin{bmatrix} 4x \\ y \end{bmatrix} + \frac{1}{2} \begin{bmatrix} 4x \\ y \end{bmatrix} = \frac{1}{2} \begin{bmatrix} 4x \\ y \end{bmatrix} + \frac{1}{2} \begin{bmatrix} 4x \\ y \end{bmatrix} + \frac{1}{2} \begin{bmatrix} 4x \\ y \end{bmatrix} = \frac{1}{2} \begin{bmatrix} 4x \\ y \end{bmatrix} + \frac{1}{2} \begin{bmatrix} 4x \\ y \end{bmatrix} + \frac{1}{2} \begin{bmatrix} 4x \\ y \end{bmatrix} = \begin{bmatrix} 4x \\ y \end{bmatrix} + \frac{1}{2} \begin{bmatrix} 4x \\ y \end{bmatrix} + \frac{1}{2} \begin{bmatrix} 4x \\ y \end{bmatrix} = \begin{bmatrix} 4x \\ y \end{bmatrix} + \frac{1}{2} \begin{bmatrix} 4x \\ y \end{bmatrix} + \frac{1}{2} \begin{bmatrix} 4x \\ y \end{bmatrix} = \begin{bmatrix} 4x \\ y \end{bmatrix} + \frac{1}{2} \begin{bmatrix} 4x \\ y \end{bmatrix} + \frac{1}{2} \begin{bmatrix} 4x \\ y \end{bmatrix} = \begin{bmatrix} 4x \\ y \end{bmatrix} + \frac{1}{2} \begin
$$

 $y_{5}$ 

3. 
$$
\int \frac{1}{x^2} \frac{dy}{y^3} dy = \frac{1}{x} \times \frac{1}{2} \left(\frac{dy}{y^2 - x}\right)
$$
  
\n $\frac{2F_x}{2x^3} = \frac{-2y}{y^2}, \frac{2F_x}{2y^3} = \frac{2x}{y^2}$   
\n $\frac{2F_x}{2x^3} = \frac{-2y}{y^2}, \frac{2F_x}{2y^3} = \frac{2x}{y^2}$   
\n $\frac{2F_x}{2x^3} = \frac{-2y}{y^2}, \frac{2F_x}{2y^3} = \frac{2x}{y^2}$   
\n $\frac{2F_x}{2x^3} = \frac{2F_x}{x^2}$   
\n $\frac{2F_x}{2x^3} = \frac{2F_x}{x^2}$   
\n $\frac{2F_x}{2x^3} = \frac{2F_x}{x^2}$   
\n $\frac{-2F_x}{F_x} = \frac{2F_x}{x^2}$   
\n $\frac{2F_x}{F_x} = -F_x(2, x^2)$   
\n $\frac{-2F_x}{F_x} = \frac{2F_x}{x^2}$   
\n $\frac{2F_x}{F_x} = -F_x(2, x^2)$   
\n $\frac{-2F_x}{F_x} = \frac{2F_x}{x^2}$   
\n $\frac{2F_x}{F_x} = -F_x(2, x^2)$   
\n $\frac{2F_x}{F_x} = -F_x(2, x^2)$ 

Solution converges  
\n
$$
V = [-0.004]
$$
  
\n $V = [-0.0052]$  Rad  
\n $V = [-0.017]$   
\n $V = [-0.017]$   
\n $V = [-0.089]$   
\n $V = [-0.017]$   
\n $V = [-0.017]$ 

 $\frac{4}{\left(\frac{2}{2}\right)}$  $4/5$ all variables shower in shetch  $(XYZ)$  $\frac{1}{\begin{pmatrix} 1 & 0 & 0 \\ 0 & 0 & 0 \\ 0 & 0 & 0 \\ 0 & 0 & 0 \\ 0 & 0 & 0 \end{pmatrix} (z, y)_2}$ if we have  $(w,q,k,x,y,z)$  and  $(M,\mathcal{C})$   $\leq$   $(K, Y_1, Z_2)_{Z}$   $\neq$   $(N_0, Y_0, f)$  fixed, and X1 then defines a plane in space Kryz than defines a ray in spone which intersects The plane uniquely. No = 15.  $n - n_0 = r = 4$ Therefore the observation only model will require 4 condition equations. tuo coordinates on one photo one coordinate on one photograph eliminate  $\lambda$ , and 1 equations  $\begin{bmatrix} x_1 - x_0 \\ y_1 - y_0 \\ -f_{oc} \end{bmatrix} = \lambda_1 M \begin{bmatrix} x - x_0 \\ y - y_0 \\ z - z_0 \end{bmatrix} = \lambda_1 \begin{bmatrix} u \\ v \\ w \end{bmatrix}, \qquad \qquad \overline{F}_x = x_1 + f_{oc}(u_1/w_1) = 0$  $\lfloor -f_{oc} \rfloor$  $\begin{bmatrix} \chi_2 - \chi_6 \\ y_2 - y_0 \\ -f_{\nu c} \end{bmatrix} = \lambda_2 M_2 \begin{bmatrix} x - x_{L_2} \\ y - y_{L_2} \\ z - z_{L_2} \end{bmatrix} = \lambda_2 \begin{bmatrix} u \\ v \\ w \end{bmatrix}$  $\frac{1}{2}$   $\frac{1}{2}$  =  $\frac{1}{2}$   $\frac{1}{2}$  $F_{y_2} = y_2 + f_1 \omega_y / \omega_z = 0$ for observations only  $A v = f$  $\frac{\partial F_{X_1}}{\partial w_1} \frac{\partial F_{X_1}}{\partial \phi_1} \frac{\partial F_{X_1}}{\partial k_1} \frac{\partial F_{X_1}}{\partial k_1} \frac{\partial F_{X_1}}{\partial k_1} \frac{\partial F_{X_1}}{\partial k_1} \frac{\partial F_{X_1}}{\partial k_2} \cdots \frac{\partial F_{X_N}}{\partial k_N} \frac{\partial F_{X_N}}{\partial \phi_1} \frac{\partial F_{X_1}}{\partial \phi_2} \cdots \frac{\partial F_{X_N}}{\partial k_N} \frac{\partial F_{X_N}}{\partial k_N}$  $\frac{\partial f_{y}}{\partial w_1}$ (evaluate numérically)  $(4,19)$  $\delta F_{\text{X}_{\text{D}}\text{w}}$  $x_{12}$   $x_{23}$  $\delta F\gamma_{\gamma_{0}\omega_{1}}$  $\ell$  ( )  $\psi_{\alpha\beta}(\psi)=\psi$ 

$$
f = \begin{bmatrix} -F_{x_1} \\ -F_{y_1} \\ -F_{y_2} \end{bmatrix}
$$
  $\rightarrow$  A  $(l-d)$   
\n $2\pi l \cdot d$  *ourient updated observators*  
\n $2\pi l \cdot d$  *ourient*  
\n $2\pi l \cdot d$  *ourient*  
\n $2\pi l \cdot d$   
\n $2\pi l \cdot d$   
\n $2\pi l \cdot d$   
\n $2\pi l \cdot d$   
\n $2\pi l \cdot d$   
\n $2\pi l \cdot d$   
\n $2\pi l \cdot d$   
\n $2\pi l \cdot d$   
\n $2\pi l \cdot d$   
\n $2\pi l \cdot d$   
\n $2\pi l \cdot d$   
\n $2\pi l \cdot d$   
\n $2\pi l \cdot d$   
\n $2\pi l \cdot d$   
\n $2\pi l \cdot d$   
\n $2\pi l \cdot d$   
\n $2\pi l \cdot d$   
\n $2\pi l \cdot d$   
\n $2\pi l \cdot d$   
\n $2\pi l \cdot d$   
\n $2\pi l \cdot d$   
\n $2\pi l \cdot d$   
\n $2\pi l \cdot d$   
\n $2\pi l \cdot d$   
\n $2\pi l \cdot d$   
\n $2\pi l \cdot d$   
\n $2\pi l \cdot d$   
\n $2\pi l \cdot d$   
\n $2\pi l \cdot d$   
\n $2\pi l \cdot d$   
\n $2\pi l \cdot d$   
\n $2\pi l \cdot d$   
\n $2\pi l \cdot d$   
\n $2\pi l \cdot d$   
\n $2\pi l \cdot d$   
\n $2\pi l \cdot d$   
\n $2\pi l \cdot d$   
\n $2\pi l \cdot d$   
\n $2\pi l \cdot d$   
\n

 $W = \begin{bmatrix} \frac{1}{\sqrt{6}} & \frac{2}{\sqrt{6}} \\ \frac{1}{\sqrt{6}} & \frac{1}{\sqrt{6}} \\ \frac{1}{\sqrt{6}} & \frac{1}{\sqrt{6}} \end{bmatrix}$  au order of columns in A

 $\frac{5}{5}$ 

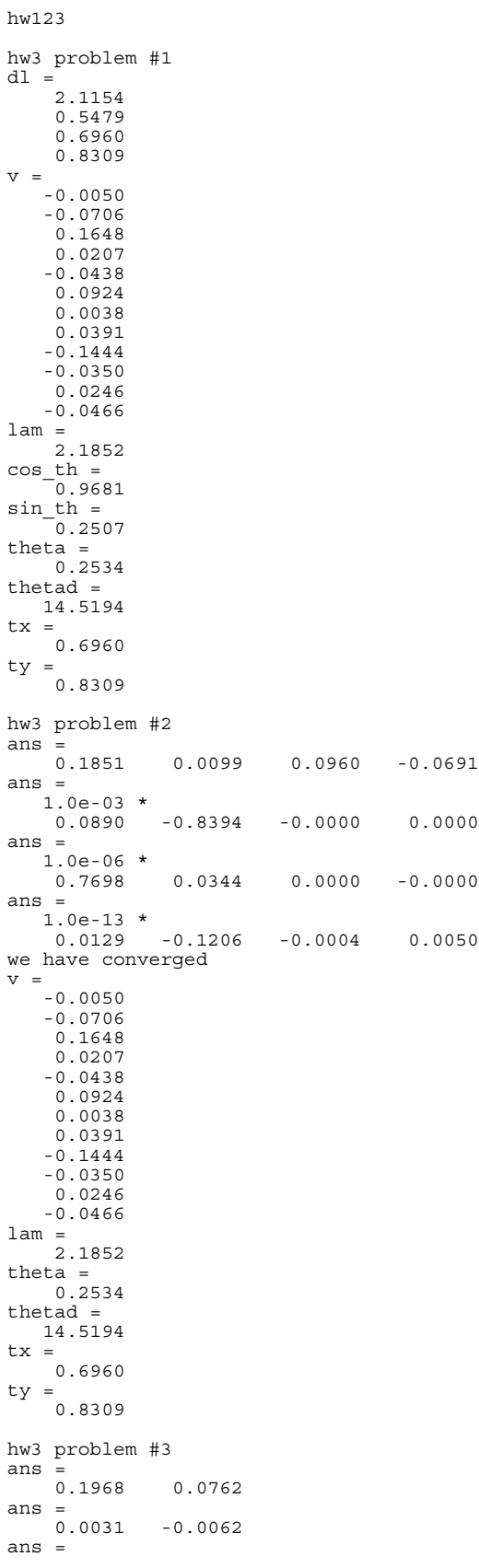

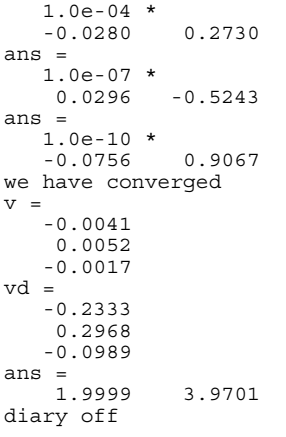

hw3\_123

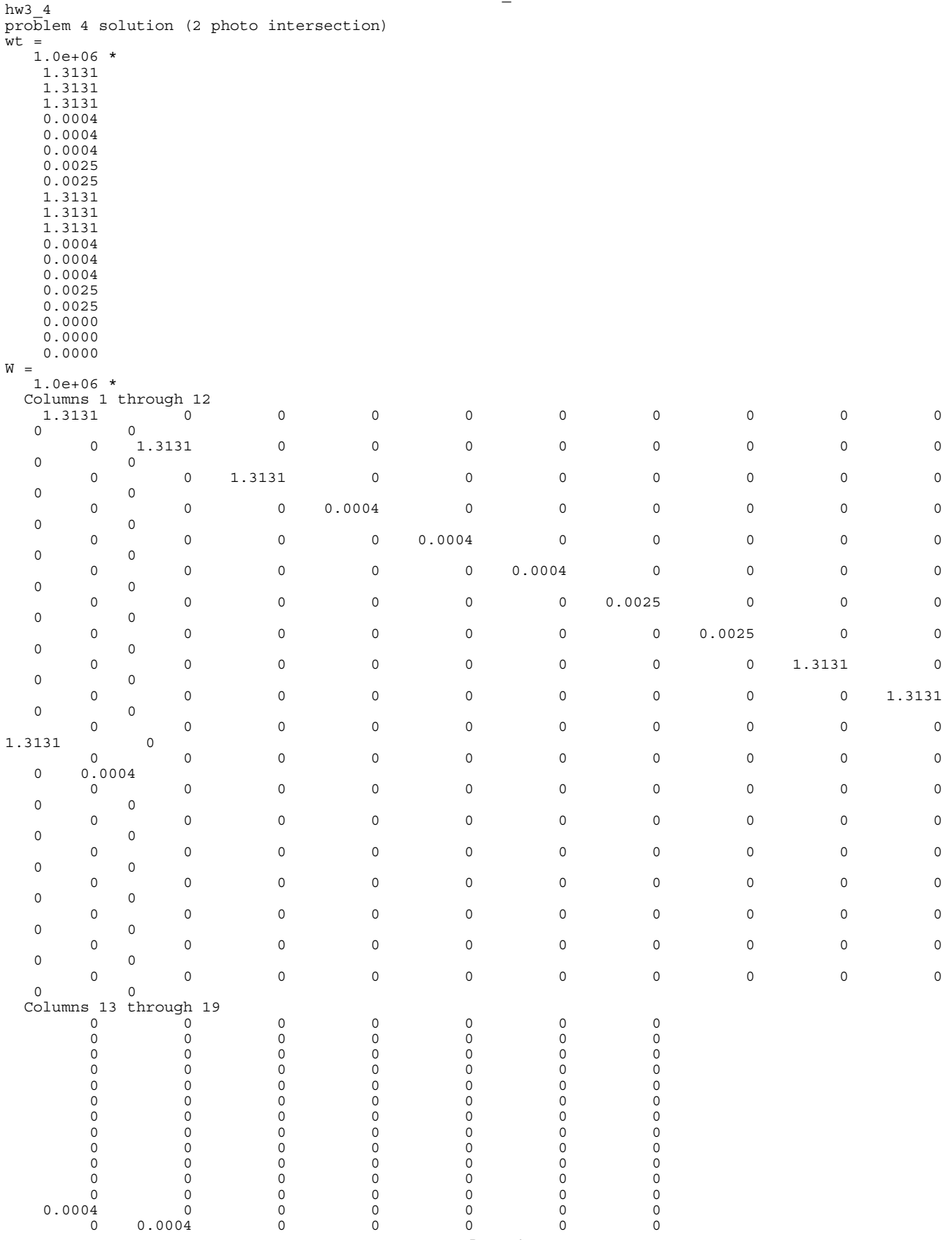

 $hw3_4$ 

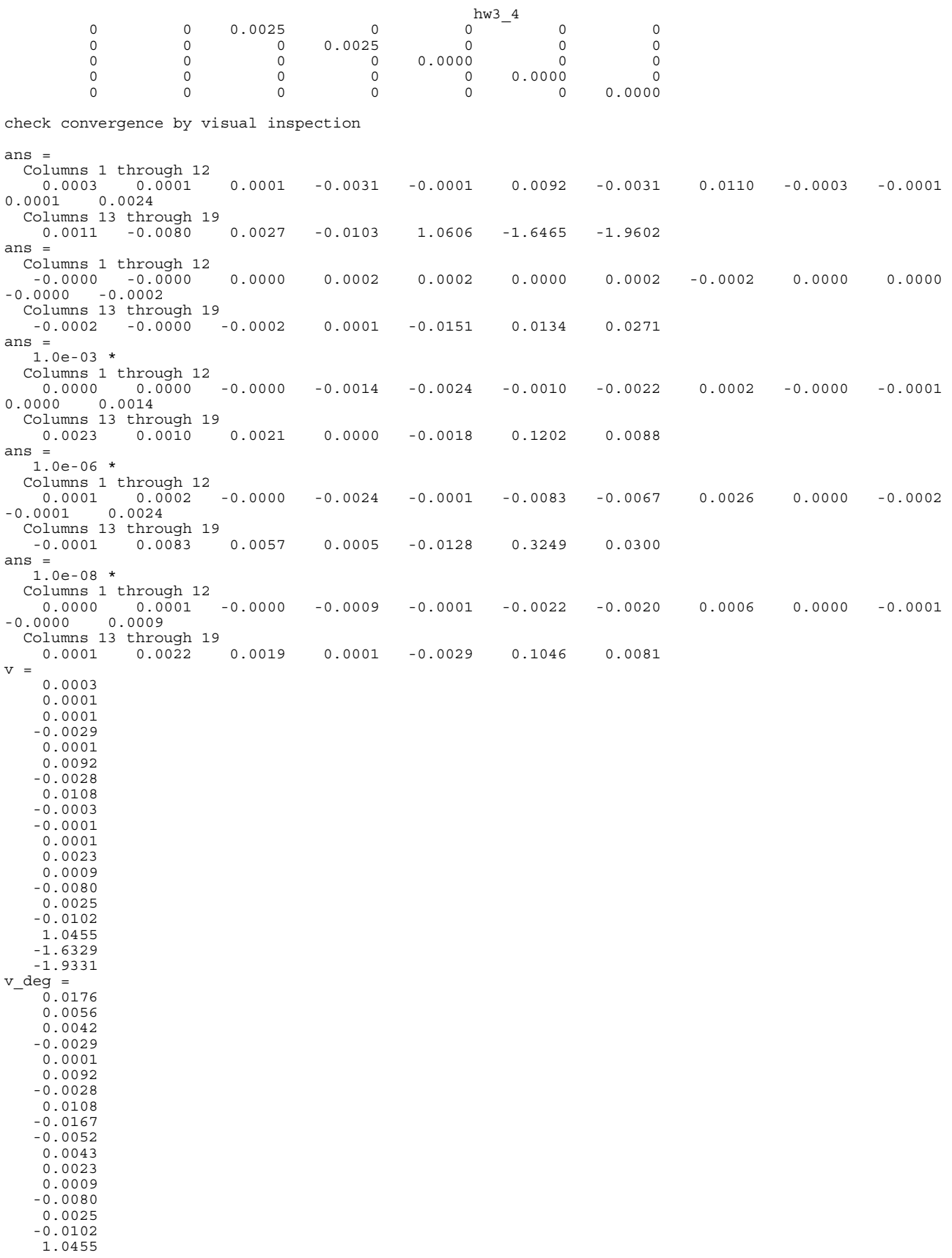

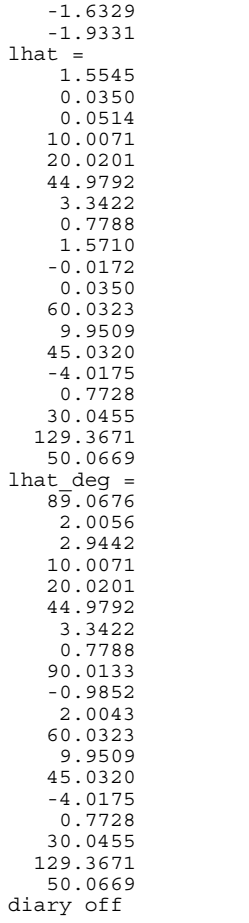

order of observations (19 of them): w1,p1,k1,XL1,YL1,ZL1,x1,y1,w2,p2,k2,XL2,YL2,ZL2,x2,y2,X,Y,Z

```
hw3_123
```

```
% slove hw3 problems 1, 2, 3
disp('hw3 problem #1');
n=12;n0=4;r = 8;B = zeros(12, 4);f = zeros(12, 1);W = eye(12);X = [1; 2; 2; 3; 4; 5];Y = \begin{bmatrix} 3 & 1 & 5 & 4 & 1 & 4 \end{bmatrix};<br>X = \begin{bmatrix} 4 & 4 & 6 & 5 & 3 & 1 & 7 & 7 & 1 & 9 & 2 & 3 & 9 & 8 & 5 & 13 & 4 & 4 \end{bmatrix};
y = [6.70; 1.83; 10.22; 7.61; 0.79; 6.60];for i=1:6XX=X(i);YY=Y(i);xx=x(i);xy=y(i);<br>
y=y(i);<br>
i=(i-1)*2 + 1;<br>
B(ii:ii+1,:)=[-XX -YY -1 0;-YY XX 0 -1];<br>
(ii:ii+1,:)=[-XX -YY -1 0;-YY XX 0 -1];
  f(i:i:i+1) = [-xx; -yy];end
dl = inv(B'*B)*B'*fv=f-B*d1a = d1(1);b=dl(2);c = d1(3);d=d1(4);lam=sqrt(a^2 + b^2)cos_t\bar{h} = a/lam\sin th=b/lam
the \bar{t}a = \bar{a} \tan(\sin \pi t)/\cos \pi tdegrad=180/pi;
thetad=theta*degrad
+ x = cty=d
% ===== now do nonlinear version ===== %
disp('');
disp('hw3 problem #2');theta=14/degrad;
lam=2.0;tx=0.6;ty=0.9;
n iter=0;
keep\_\text{going=1};while(keep_going==1)<br>% LS code
  B = zeros(12, 4);f = zeros(12, 1);for i=1:6XX=X(i);YY=Y(i);\mathtt{xx}\mathtt{=} \mathtt{x}\mathtt{(i)} ;
     yy=y(i);\mathbf{i}\mathbf{i} = (\mathbf{i} - 1) * 2 + 1;B(i,i) = -\cos(theta) * XX - \sin(theta) * YY<br>B(ii, 2) = sin(theta) * lam * XX - cos(theta) * lam * YY;
     B(i_1, 3) = -1;B(ii, 4) = 0;B(i+1, 1) = \sin(\theta) * XX - \cos(\theta) * YY;<br>B(ii+1, 2) = cos (theta) *1am*XX + sin(theta) *1am*YY;
     B(ii+1, 3) = 0;B(ii+1, 4) = -1;
```
% hw3 123.m 14-oct-2013

```
hw3_123
f(ii)= -(xx - lam*cos(theta)*XX - lam*sin(theta)*YY - tx);<br>f(ii+1)=-(yy + lam*sin(theta)*XX - lam*cos(theta)*YY - ty);
     end
  dl=inv(B'*B)*B'*f; dl'
  lam = lam + dl(1);theta=theta + di(2);
  tx=tx + d1(3);ty=ty + dl(4);
   if all(abs(dl) < 1e-08)
 keep_going=0;
 disp('we have converged');
    v=f-B*dl lam
     theta
     thetad=theta*degrad
     tx
     ty
     end
  if(n iter > 10) keep_going=0;
 disp('we did not converge');
     end
  n iter=n_iter + 1;
   end
%====================================%
%====================================%
%========= now do problem 3 =========%
%====================================%
%====================================%
disp(' ');
disp('hw3 problem #3');
% n=3
% n0=2
\text{er}1% unknowns x,y
alph=[26.97/degrad; 13.84/degrad; -14.04/degrad];
X=[0;1;3;1.8];
Y=[0;0;0;3.9];
n_iter=0;
keep going=1;
while(keep_going==1)
   % LS code
   B=zeros(3,2);
  f = zeros(3,1); for i=1:3
 dx=X(4)-X(i);
 dy=Y(4)-Y(i);
 Dsqr=dx^2 + dy^2;
 dFdXj=-dy/Dsqr;
 dFdYj=dx/Dsqr;
 B(i,:)=[dFdXj dFdYj];
    F=alpha(ph(i) - \hat{atan}(dx/dy));f(i) =-F;
     end 
  dl=inv(B'*B)*B'*f; dl'
  X(4) = X(4) + d1(1);Y(4) = Y(4) + d1(2);
  if all(abs(dl) < 1e-08) keep_going=0;
     disp('we have converged');
    v=f-B*dl vd=v*degrad
     [X(4) Y(4)] end
  if(n iter > 10)keep_going=0;
     disp('we did not converge');
```
end n\_iter=n\_iter + 1; end

hw3\_123

```
hw3_4
```

```
% hw3_4.m 5-oct-2013
% solve photogrammetry obs. only problem
% n=19, n0=15, r=4
% need c=4 condition equations (collinearity for one
% point on each photo)
degrad=180/pi;
w1=89.05/degrad;
p1=2.00/deqrad;k1=2.94/degrad;XL1=10.01;
YL1=20.02;ZL1=44.97;
x1=3.345;
y1=0.768;w2=90.03/degrad;
p2=-0.98/degrad;
k2=2.00/degrad;
XL2=60.03;YL2=9.95;
ZL2=45.04;
x2=-4.020;y2=0.783;
X=29.0;
Y=131.0:
Z = 52.0;
x_0=0.
v0=0;foc=15.00;
% project rays into XZ plane at Y-location of the point
% try to explain the odd residuals (all corrections to photo 2)
M=m3(k1)*m2(p1)*m1(w1);
uvw=M'*[x1;y1;-foc];
XX=XL1 + (Y-YL1)*uvw(1)/uvw(2);
ZZ=ZL1 + (Y-YL1)*uvw(3)/uvw(2);
M=m3(k2)*m2(p2)*m1(w2);
uvw=M'*(x2;y2;-foc];XX=XL2 + (Y-YL2)*uvw(1)/uvw(2);
ZZ=ZL2 + (Y-YL2)*uvw(3)/uvw(2);
l=[w1;p1;k1;XL1;YL1;ZL1;x1;y1;w2;p2;k2;XL2;YL2;ZL2;x2;y2;X;Y;Z];
10=1;A=zeros(4,19);
F = zeros(4,1);f = zeros(4,1);s=[0.05/degrad;0.05/degrad;0.05/degrad;0.05;0.05;0.05;0.02;0.02;
    0.05/degrad;0.05/degrad;0.05/degrad;0.05;0.05;0.05;0.02;0.02;
 2.0;2.0;2.0];
ssqr=s.^2;
wt=(1.0)./ssqr;
W=diag(wt);
wt
W
% lazy convergence testing
for i=1:5 [F1,J1]=lincol(w1,p1,k1,XL1,YL1,ZL1,X,Y,Z,x1,y1,x0,y0,foc);
 A(1:2,1:6)=J1(1:2,1:6);
 A(1:2,7:8)=J1(1:2,10:11);
 A(1:2,17:19)=J1(1:2,7:9);
 F(1:2)=F1; 
   [F2,J2]=lincol(w2,p2,k2,XL2,YL2,ZL2,X,Y,Z,x2,y2,x0,y0,foc);
 A(3:4,9:14)=J2(1:2,1:6);
 A(3:4,15:16)=J2(1:2,10:11);
   A(3:4,17:19)=J2(1:2,7:9);
 F(3:4)=F2;
 f=-F - A*(l-l0);
  Q=inv(W;Qe=A*Q*A!
   We=inv(Qe);
 kk=We*f;
 v=Q*A'*kk;
   l0_new=l+v;
```
 delta\_l=l0\_new - l0;  $10=10$  new;<br>w1=10(1);  $p1=10(2);$  $k1=10(3);$  $XL1=10(4);$  $YL1=10(5);$  ZL1=l0(6);  $x1=10(7);$  $y1=10(8);$  w2=l0(9); p2=l0(10); k2=l0(11); XL2=l0(12); YL2=l0(13);  $ZL2=10(14);$  $x2=10(15);$  $y2=10(16);$  X=l0(17); Y=l0(18); Z=l0(19); delta\_l' end pause v v\_deg=v; v\_deg(1:3)=v\_deg(1:3)\*degrad; v\_deg(9:11)=v\_deg(9:11)\*degrad; v\_deg lhat=l+v lhat\_deg=lhat; lhat\_deg(1:3)=lhat\_deg(1:3)\*degrad; lhat\_deg(9:11)=lhat\_deg(9:11)\*degrad; lhat\_deg

```
lincol
```

```
% lincol.m 4-oct-2013
% linearize collinearity equations
% get partial derivatives of w,p,k,XL,YL,ZL,X,Y,Z,x,y
```

```
function [F,J]=lincol(w,p,k,XL,YL,ZL,X,Y,Z,x,y,x0,y0,foc)
```

```
\mathtt{P}=[\mathtt{w};\mathtt{p};\mathtt{k};\mathtt{XL};\mathtt{YL};\mathtt{ZL};\mathtt{X};\mathtt{Y};\mathtt{Z};\mathtt{x};\mathtt{Y};\mathtt{x0};\mathtt{y0};\mathtt{foc}];dP=[1e-05;1e-05;1e-05;1e-04;1e-04;1e-04;1e-04;1e-04;1e-04;1e-03;1e-03;1e-03;1e-03;1e-03];
dFdP=zeros(2,14);
F0=col(P);
for i=1:14
WP = P;<br>WP(i)=WP(i)+dP(i);
 F1=col(WP);
 dFdP(:,i)=(F1-F0)/dP(i);
    end
```
% returned values

 $F = F0;$  $J=dFdP;$ 

% col.m 4-oct-2013 % evaluate collinearity equations function F=col(P)  $w = P(1)$ ;  $p = P(2)$ ; k=P(3); XL=P(4); YL=P(5); ZL=P(6); X=P(7);  $Y = P(8);$ Z=P(9); x=P(10); y=P(11); x0=P(12);  $y0 = P(13)$ ; foc= $P(14)$ ; M=m3(k)\*m2(p)\*m1(w);<br>UVW=M\*[X-XL; Y-YL;Z-ZL];<br>F=[x - x0 + foc\*(UVW(1)/UVW(3));<br>Y - y0 + foc\*(UVW(2)/UVW(3))];